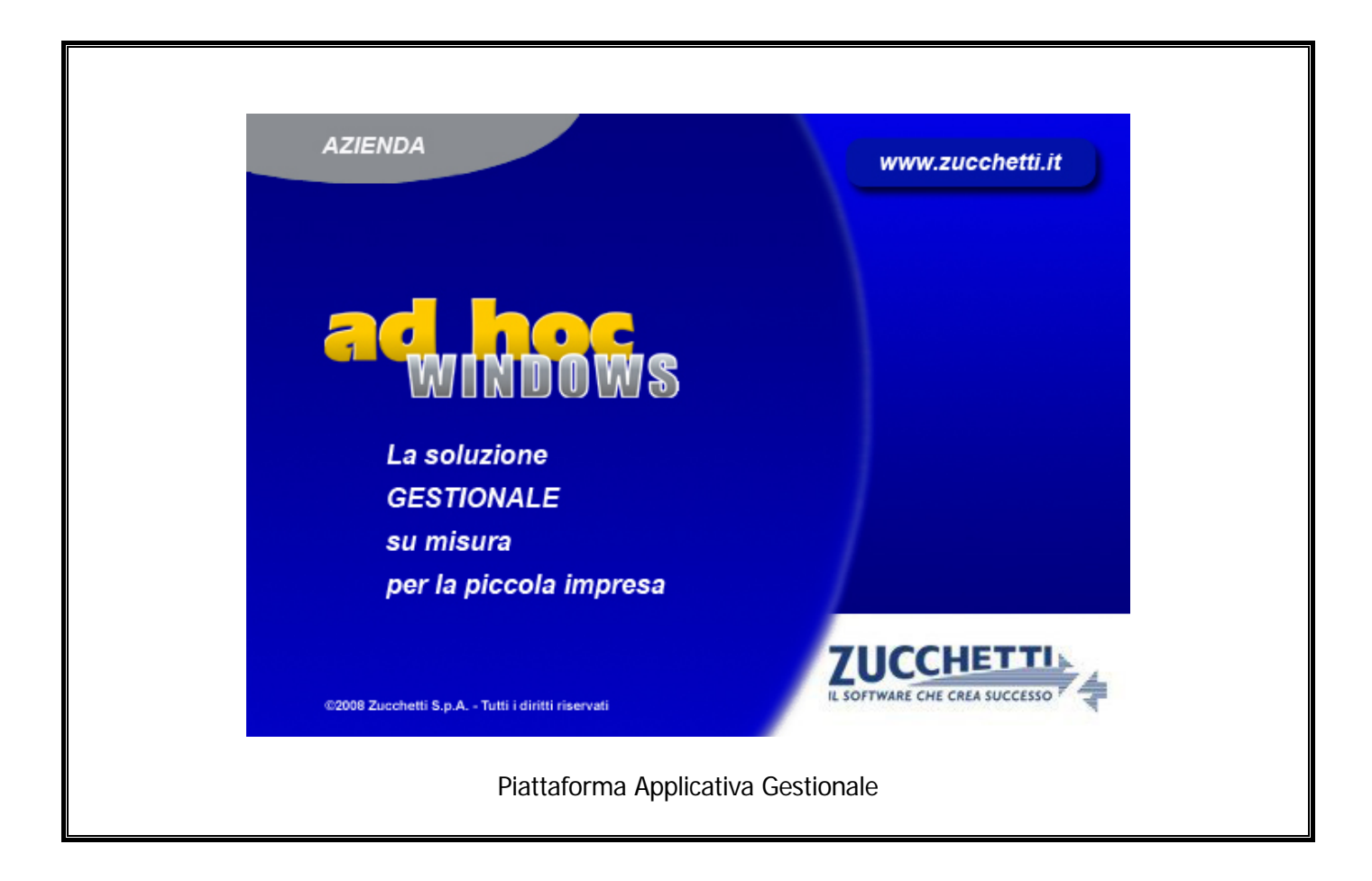

### **Documentazione Fast Patch Nr. 0015 Rel.9.1**

Semplificazione agli Elenchi Intra di servizi

COPYRIGHT 1992 - 2015 by **ZUCCHETTI S.p.A.** 

Tutti i diritti sono riservati. Questa pubblicazione contiene informazioni protette da copyright. Nessuna parte di questa pubblicazione può essere riprodotta, trascritta o copiata senza il permesso dell'autore.

#### TRADEMARKS

Tutti i marchi di fabbrica sono di proprietà dei rispettivi detentori e vengono riconosciuti in questa pubblicazione.

Pagina lasciata intenzionalmente vuota.

# **Indice**

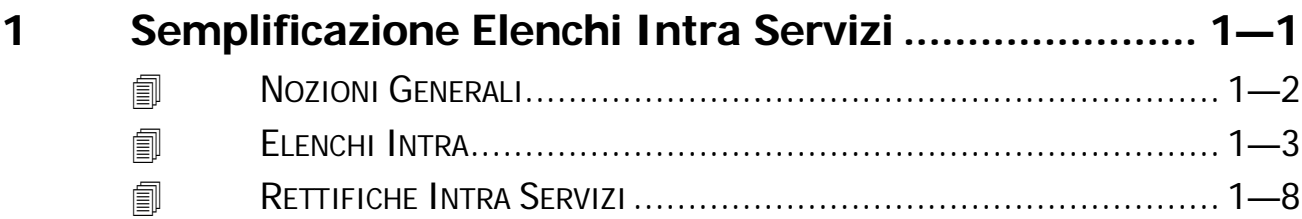

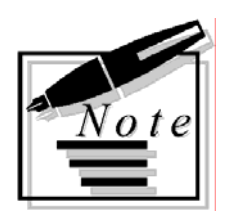

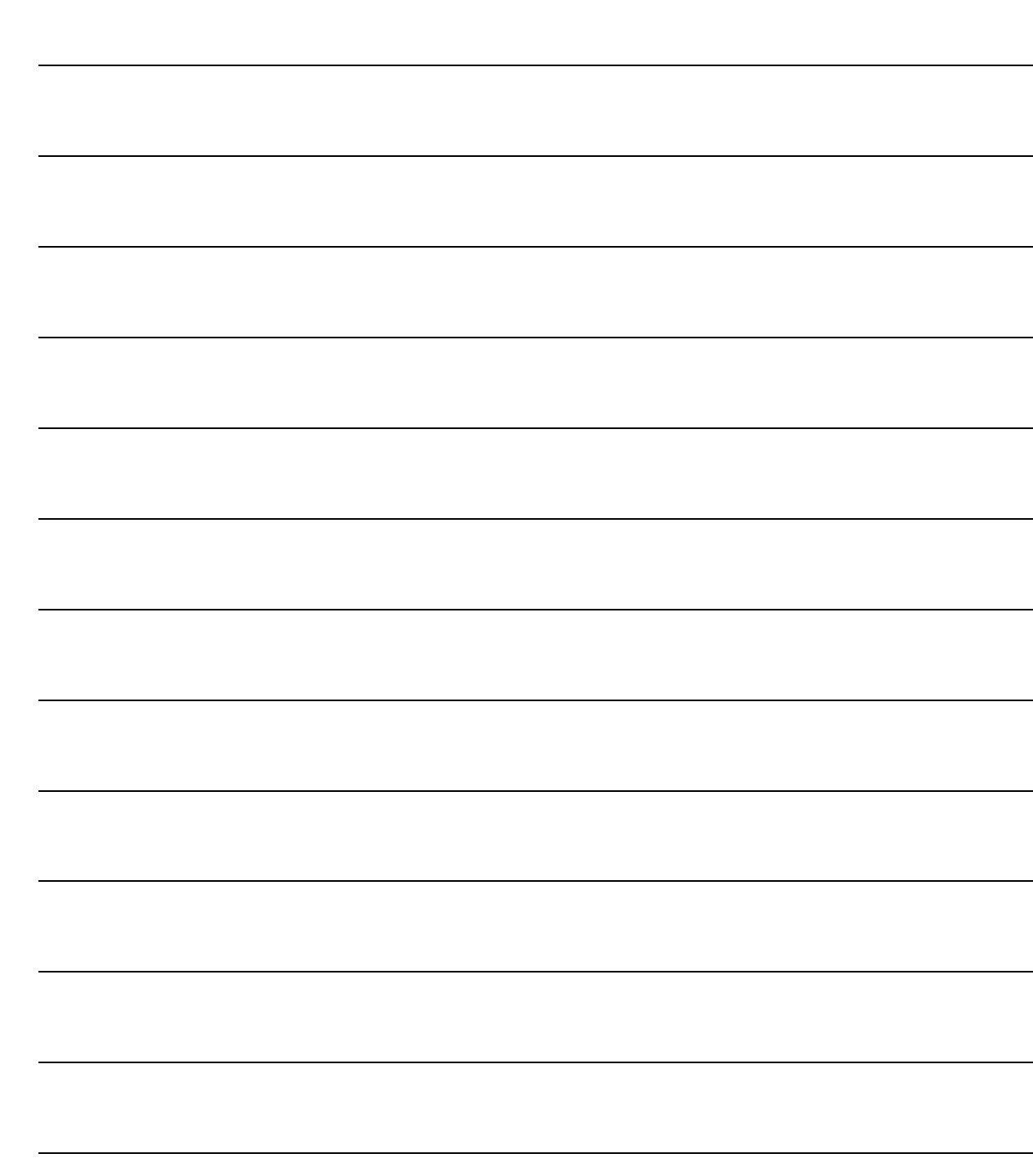

# <span id="page-4-0"></span>**1 Semplificazione Elenchi Intra Servizi**

**NOZIONI GENERALI**

- **ELENCHI INTRA**
- **RETTIFICHE INTRA SERVIZI**

### <span id="page-5-0"></span>*A* **NOZIONI GENERALI**

Ai sensi dell'art. 23 del DLgs. Nr. 175/2014, sono state apportate modifiche al contenuto degli elenchi riepilogativi relativi alle prestazioni di servizi intracomunitarie c.d. "generiche". Per tali operazioni, ai sensi del sopracitato DLgs., viene richiesto ai soggetti che presentano gli elenchi, con cadenza mensile o trimestrale, di comunicare solamente:

- numero di identificazione delle controparti;
- valore totale delle transazioni;
- codice identificativo del tipo di prestazione resa o ricevuta;
- paese di pagamento.

A questo proposito, le istruzioni per la compilazione dei modelli INTRA 1-quater e quinquies e INTRA 2-quater e quinquies, sono state modificate per indicare i dati richiesti come obbligatori dai contribuenti mensili e trimestrali e i dati la cui indicazione risulta solo facoltativa.

## <span id="page-6-0"></span>*A* ELENCHI INTRA

Come ben sapete, con questa utilità è possibile generare il file relativo agli elenchi intra ed è possibile effettuare una stampa di controllo degli elenchi.

Come visibile nella videata sotto riportata, con la fast patch in oggetto, è stato implementato il flag "Semplificata".

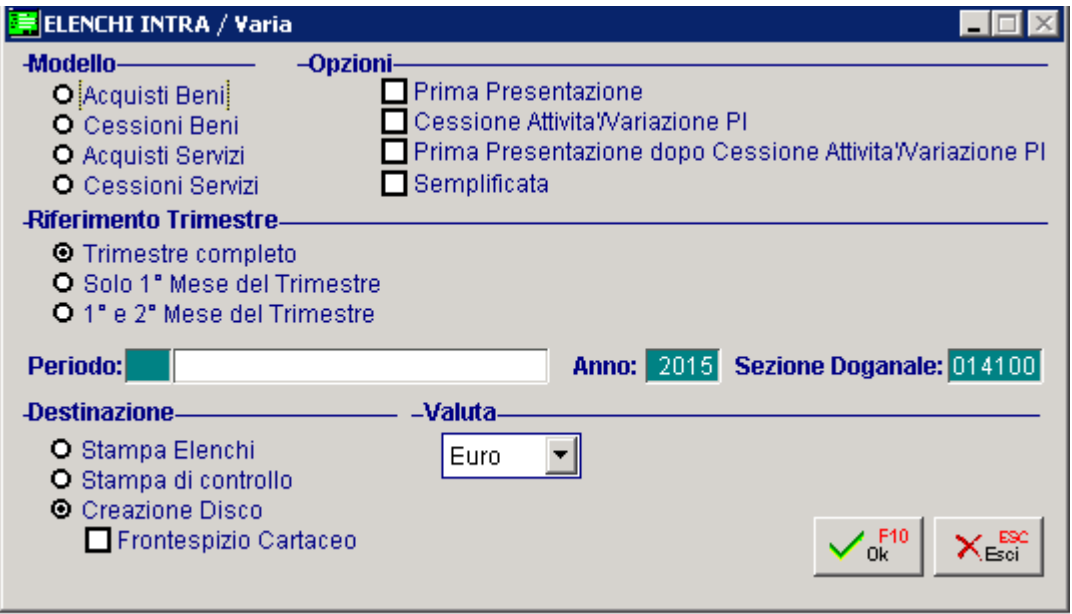

Fig. 1.1 – Elenchi Intra

#### $\boxtimes$  Semplificata

Questo flag è attivabile nel caso di Acquisti/Cessioni di Servizi (e relative rettifiche) e solo se l'anno che si sta elaborando è il 2015 o un anno successivo.

Attivando questo flag, il file viene generato senza valorizzare quei dati che risultano essere opzionali:

- numero fattura;
- data fattura;
- modalità di erogazione
- modalità di incasso.

Ovviamente anche la stampa di controllo viene prodotta senza l'indicazione di tali dati.

Si supponga, a titolo esemplificativo, che siano presenti i seguenti movimenti intra:

1) Cessione di servizi composta da due righe con stesso codice servizio ma diversa modalità di erogazione e di incasso.

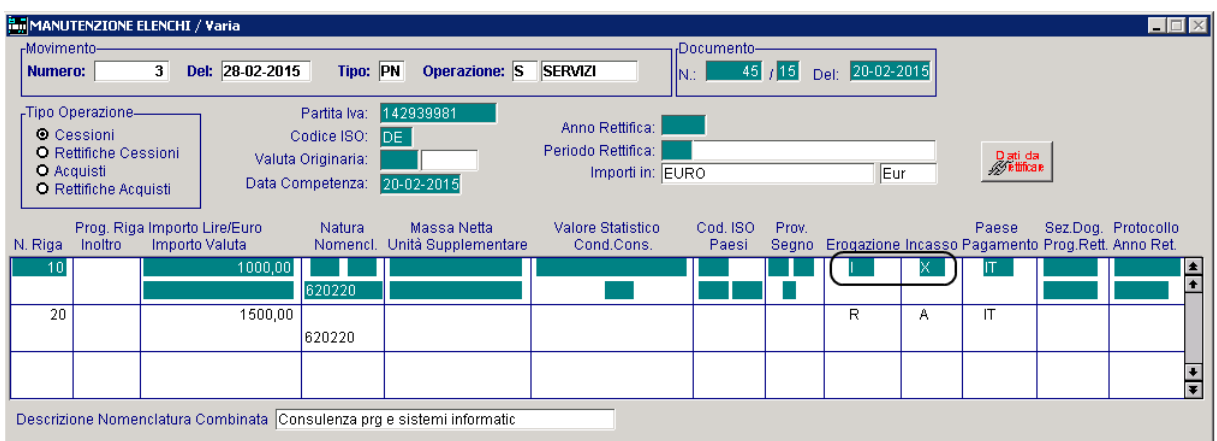

#### Fig. 1.2 – Manutenzione elenchi intra

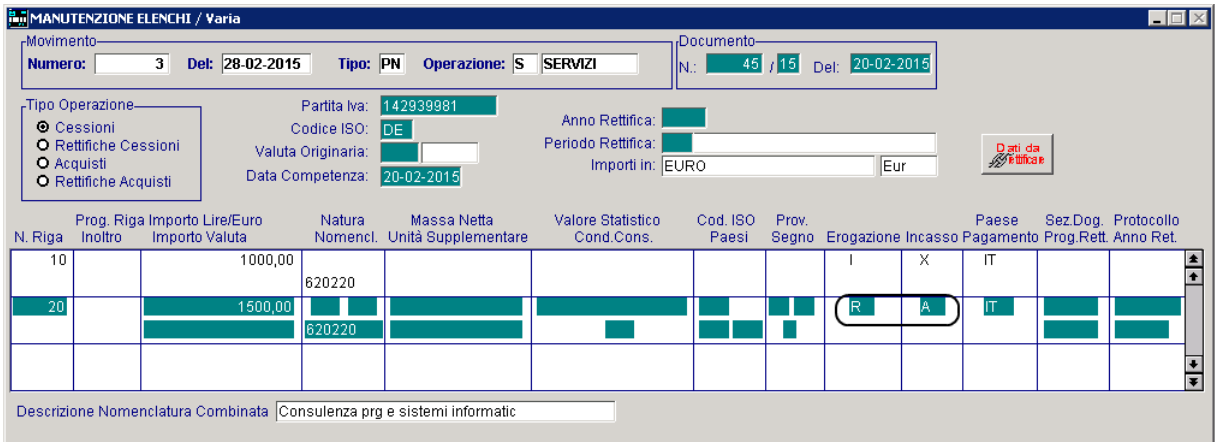

Fig. 1.3 – Manutenzione elenchi intra

2) Cessione di servizi per lo stesso cliente, con medesimo codice servizio, stessa modalità di erogazione e di incasso della riga 10 riportata al punto 1, ma diverso nr. Documento.

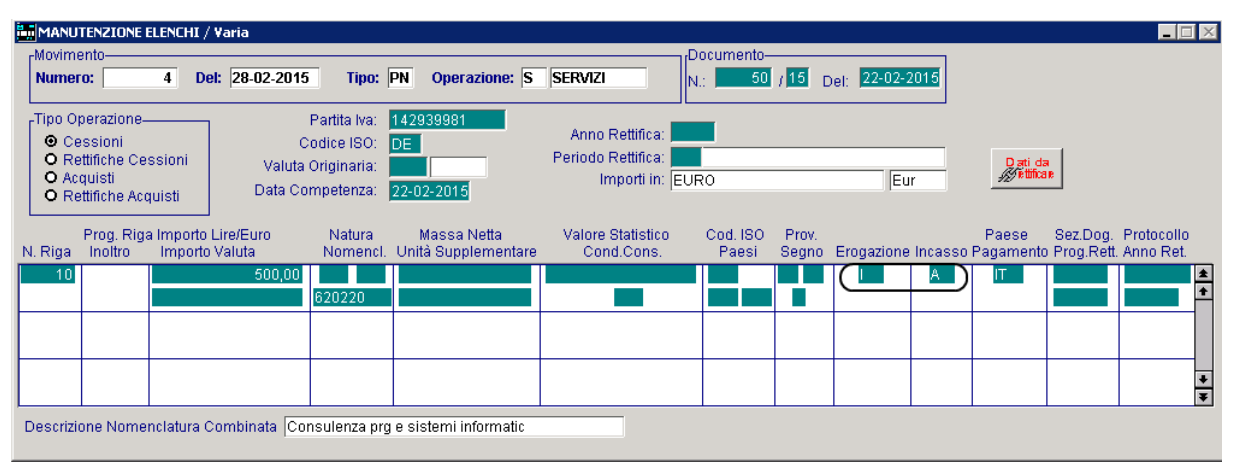

Fig. 1.4 -Manutenzione elenchi intra

3) Ora si procede a lanciare la stampa di controllo e a generare il file relativo alle cessioni del mese di febbraio attivando il flag "Semplificata".

Le due cessioni di servizi vengono così raggruppate:

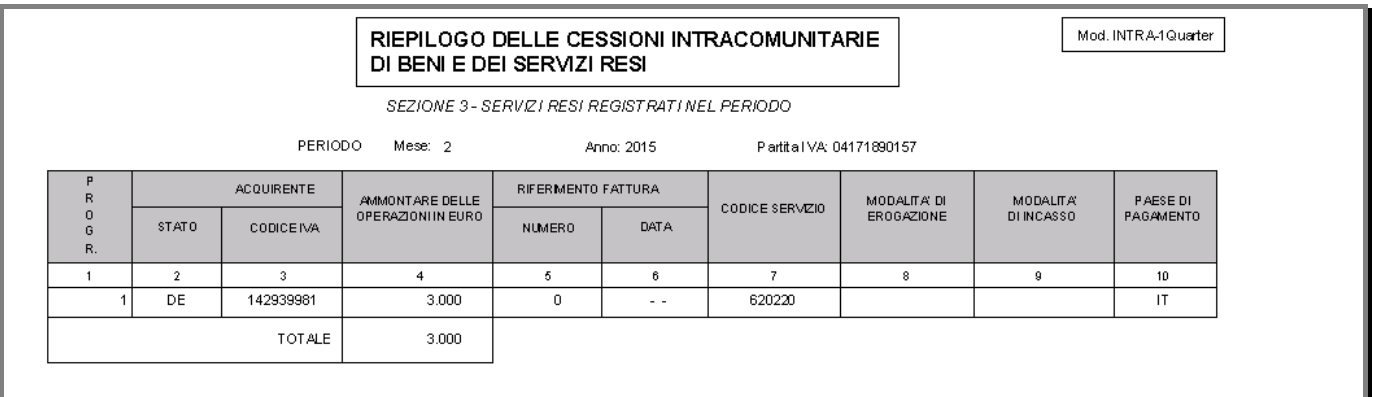

Fig. 1.5 – Modello INTRA-1 Quater Semplificata

Nel caso in cui, invece, si procedesse senza attivare il nuovo flag "Semplificata", come visibile nella figura sotto riportata, la procedura non effettuerebbe nessun raggruppamento.

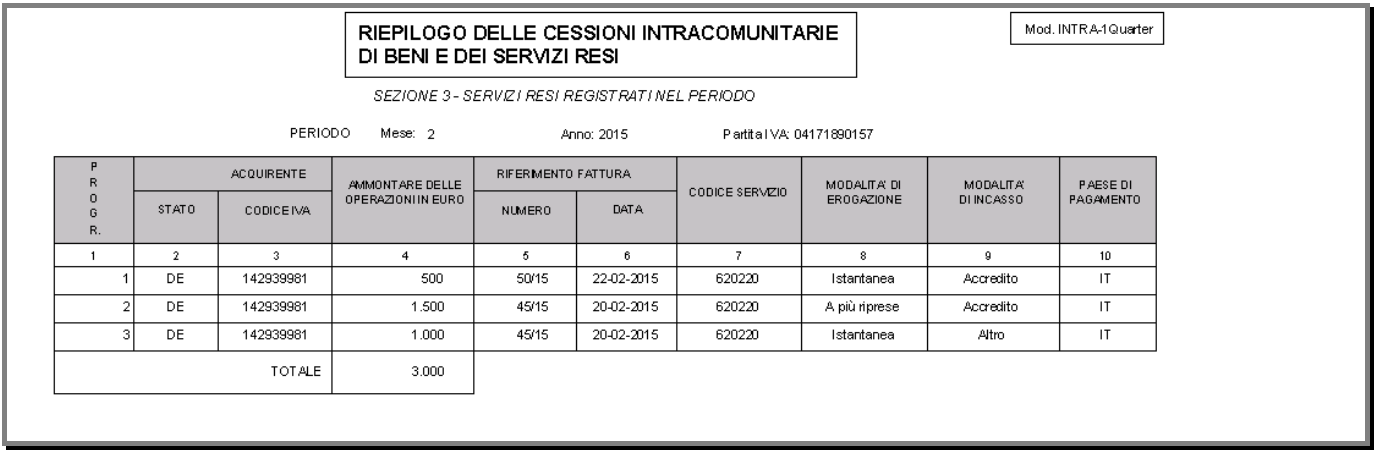

Fig. 1.6 - Modello INTRA-1 Quater Normale

Analizziamo ora un caso relativo agli acquisti.

a) Acquisto di servizi con documento nr. 1/AA del 15/03/15 per il fornitore LA MAISON DU TELEPHONE

| -Movimento-<br>Numero: |                                                                                                    | MANUTENZIONE ELENCHI / Varia<br>6 <sup>1</sup> | Del: 15-03-2015                                                       | Tipo: PN                                                              | Operazione: S                              | <b>SERVIZI</b>                                            | Documento-        | $ I $ AA | Del: 15-03-2015                                         |                                    |                     | $\Box$ |
|------------------------|----------------------------------------------------------------------------------------------------|------------------------------------------------|-----------------------------------------------------------------------|-----------------------------------------------------------------------|--------------------------------------------|-----------------------------------------------------------|-------------------|----------|---------------------------------------------------------|------------------------------------|---------------------|--------|
|                        | -Tipo Operazione-<br><b>O</b> Cessioni<br><b>O</b> Rettifiche Cessioni<br><b>O</b> Acquisti<br><b>O</b> Rettifiche Acquisti |                                                |                                                                       | Partita Iva:<br>Codice ISO:<br>Valuta Originaria:<br>Data Competenza: | 32352756738<br>IFR.<br>6 Eur<br>15-03-2015 | Anno Rettifica:<br>Periodo Rettifica:<br>Importi in: EURO |                   |          | Eur                                                     | Dati da<br><b><i>M</i>etificae</b> |                     |        |
| N. Riga                | Inoltro                                                                                                    |                                                | Prog. Riga Importo Lire/Euro<br>Importo Valuta<br>600,00              | <b>Natura</b><br>Nomenci.<br>620910                                   | Massa Netta<br>Unità Supplementare         | Valore Statistico<br>Cond.Cons.                           | Cod. ISO<br>Paesi | Prov.    | Segno Erogazione Incasso Pagamento Prog.Rett. Anno Ret. | Paese                              | Sez.Dog. Protocollo | Ł      |
|                        |                                                                                                    |                                                | Descrizione Nomenclatura Combinata  Installaz.elaboratori elettronici |                                                                       |                                            |                                                           |                   |          |                                                         |                                    |                     | ≂      |

Fig. 1.7 –Manutenzione Elenchi Intra

b) Acquisto di servizi con documento nr. 2/AA del 17/03/15 per lo stesso fornitore, stesso codice servizio ma differente modalità di erogazione e incasso rispetto al precedente.

|                        | MANUTENZIONE ELENCHI / Varia                                                                                         |   |                                                                        |                                                                       |                                                  |                                                           |                   |       |                 |                                                                  | $ \Box$ $\times$                 |
|------------------------|----------------------------------------------------------------------------------------------------|---|------------------------------------------------------------------------|-----------------------------------------------------------------------|--------------------------------------------------|-----------------------------------------------------------|-------------------|-------|-----------------|------------------------------------------------------------------|----------------------------------|
| -Movimento-<br>Numero: |                                                                                                    | 7 | Del: 20-03-2015                                                        | Tipo: PN                                                              | Operazione: S SERVIZI                            |                                                           | Documento-<br>N.: | IAAI  | Del: 20-03-2015 |                                                                  |                                  |
|                        | -Tipo Operazione-<br><b>O</b> Cessioni<br><b>O</b> Rettifiche Cessioni<br><b>O</b> Acquisti<br>O Rettifiche Acquisti |   |                                                                        | Partita Iva:<br>Codice ISO:<br>Valuta Originaria:<br>Data Competenza: | 32352756738<br>FR.<br><b>6</b> Eur<br>20-03-2015 | Anno Rettifica:<br>Periodo Rettifica:<br>Importi in: EURO |                   |       | lEur            | Dati da<br><u>W</u> ettificae                                    |                                  |
| N. Riga<br>10          | Inoltro                                                                                                    |   | Prog. Riga Importo Lire/Euro<br>Importo Valuta<br>4000,00              | Natura<br>620910                                                      | Massa Netta<br>Nomenci. Unità Supplementare      | Valore Statistico<br>Cond.Cons.                           | Cod. ISO<br>Paesi | Prov. |                 | Paese<br>Segno Erogazione Incasso Pagamento Prog.Rett. Anno Ret. | Sez.Dog. Protocollo<br><u>IA</u> |
|                        |                                                                                                    |   |                                                                        |                                                                       |                                                  |                                                           |                   |       |                 |                                                                  | ≂                                |
|                        |                                                                                                    |   | Descrizione Nomenclatura Combinata   Installaz.elaboratori elettronici |                                                                       |                                                  |                                                           |                   |       |                 |                                                                  |                                  |

Fig. 1.8 - Manutenzione Elenchi Intra

c) Ora si procede a lanciare la stampa di controllo e a generare il file relativo agli acquisti del mese di marzo attivando il flag "Semplificata".

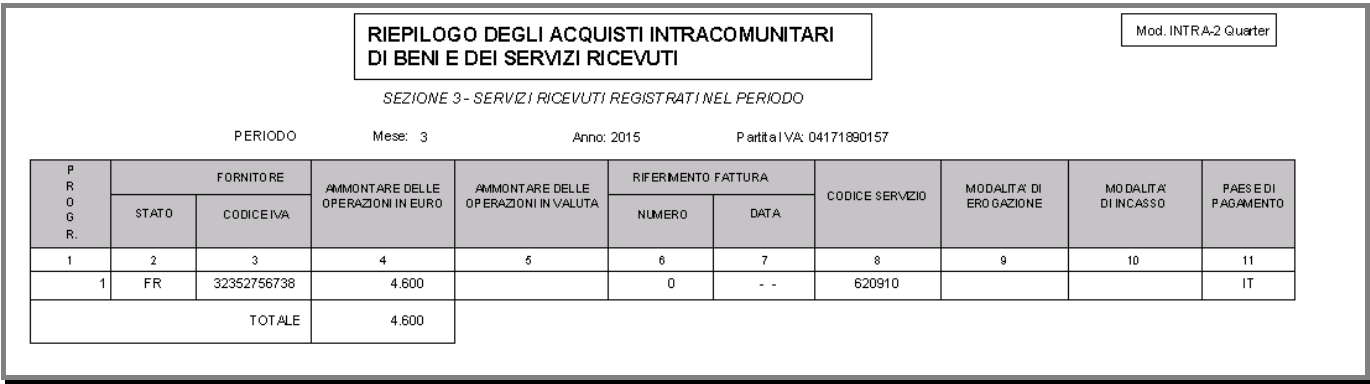

#### Fig. 1.9 – Modello INTRA-2 Quater Semplificata

Nel caso in cui, invece, si procedesse senza attivare il nuovo flag "Semplificata", come visibile nella figura sotto riportata, la procedura non effettuerebbe nessun raggruppamento.

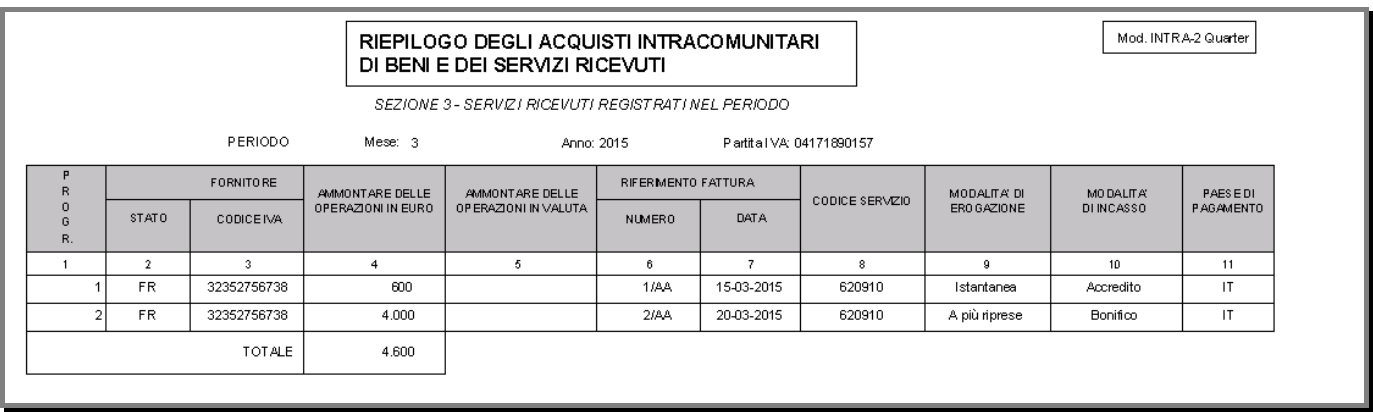

Fig. 1.10 - Modello INTRA-2 Quater Normale

### <span id="page-11-0"></span>**RETTIFICHE INTRA SERVIZI**

Nel bottone "Dati da Rettificare" editabile sui movimenti relativi alle rettifiche di servizi, è stata inserita una scelta con la quale va indicato come è stato generato il file intra relativo al dato che deve essere rettificato.

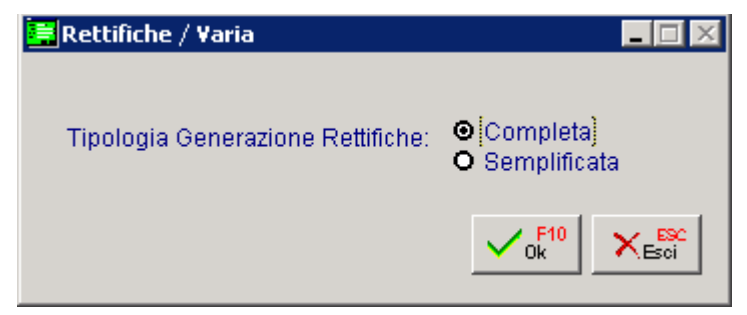

Fig. 1.11 – Tipologia Generazione Rettifiche

In sostanza se si deve rettificare l'acquisto o la vendita di un servizio per il quale il file intra è stato generato in modalità semplificata, il file relativo alla rettifica va generato nella stessa modalità.

Optando per la modalità Semplificata, i campi opzionali come numero fattura, data fattura, modalità di erogazione e modalità di incasso vengono sbiancati dallo zoom "Dati da rettificare" e la procedura raggruppa i movimenti di cessioni/acquisti servizi in questo zoom in base a:

- Progressivo Inoltro;
- Anno di registrazione;
- Numero identificativo delle controparti;
- Codice servizio;
- Valore totale delle transazioni;
- Paese di pagamento.

Mentre se la modalità è Normale la procedura raggrupperà i movimenti di cessioni/acquisti servizi sempre nello zoom "Dati da rettificare" in base a:

- Progressivo Inoltro;
- Anno di registrazione;
- Numero documento;
- Alfa documento;
- Data documento;
- Numero identificativo delle controparti;
- Codice servizio;
- Valore totale delle transazioni;
- Paese di pagamento

Facendo riferimento all'esempio riportato nel capitolo precedente, nel caso di rettifica di acquisti di servizi con modalità "Semplificata", troveremo

|         |                                        |                                                                                   |   | MANUTENZIONE ELENCHI / Carica                  |                                                                                      |                                             |                                       |                  |                            |                                                         |                                            |                                   | $\Box$  |                                        |
|---------|----------------------------------------|-----------------------------------------------------------------------------------|---|------------------------------------------------|--------------------------------------------------------------------------------------|---------------------------------------------|---------------------------------------|------------------|----------------------------|---------------------------------------------------------|--------------------------------------------|-----------------------------------|---------|----------------------------------------|
|         | -Movimento-<br>Numero:                 |                                                                                   | 8 | Del: 14-04-2015                                | Tipo: RE                                                                             | Operazione: S SERVIZI                       |                                       | N.: .            | Documento-<br>1/NC         | Del: 14-04-2015                                         |                                            |                                   |         |                                        |
|         | <b>O</b> Cessioni<br><b>O</b> Acquisti | -Tipo Operazione-<br><b>O</b> Rettifiche Cessioni<br><b>O</b> Rettifiche Acquisti |   |                                                | Partita Iva: 32352756738<br>Codice ISO: FR<br>Valuta Originaria:<br>Data Competenza: | 6 Eur<br>14-04-2015                         | Anno Rettifica:<br>Periodo Rettifica: | Importi in: EURO |                            | Eur                                                     | Datida<br><i><b><i>M</i></b></i> etifica e |                                   |         |                                        |
| N. Riga |                                        | Inoltro                                                                           |   | Prog. Riga Importo Lire/Euro<br>Importo Valuta | Natura                                                                               | Massa Netta<br>Nomencl. Unità Supplementare | Valore Statistico<br>Cond.Cons.       |                  | Cod. ISO<br>Prov.<br>Paesi | Segno Erogazione Incasso Pagamento Prog.Rett. Anno Ret. | Paese                                      | Sez.Dog. Protocollo               |         |                                        |
|         | 10                                     |                                                                                   |   |                                                |                                                                                      | <b>DATI DA RETTIFICARE</b>                  |                                       |                  |                            |                                                         |                                            |                                   |         | $\blacksquare$ $\blacksquare$ $\times$ |
|         |                                        |                                                                                   |   |                                                | Prog.Inol.<br>1                                                                      | Num, e Data Mov.<br>20-03-2015              | Num, e Data Docum.                    | $\sim$ $\sim$    | Codice Serv.<br>620910     | Importo<br>4.600,00                                     | Imp. Valuta                                | Sez.Dog. Protocollo Sel<br>014100 | 1004802 |                                        |
|         |                                        |                                                                                   |   |                                                |                                                                                      | $\sim$ $\sim$                               |                                       | $\sim$ $\sim$    |                            |                                                         |                                            |                                   |         | $\frac{1}{1}$                          |
|         |                                        |                                                                                   |   |                                                |                                                                                      | $\sim$ $\sim$                               |                                       | $\sim$ $\sim$    |                            |                                                         |                                            |                                   |         |                                        |
|         |                                        |                                                                                   |   |                                                |                                                                                      | $\sim$ $\sim$                               |                                       | $\sim$ $\sim$    |                            |                                                         |                                            |                                   |         |                                        |
|         |                                        |                                                                                   |   | Descrizione Nomenclatura Combinata             |                                                                                      | $\sim$ $\sim$                               |                                       | $\sim$ $\sim$    |                            |                                                         |                                            |                                   |         |                                        |
|         |                                        |                                                                                   |   |                                                |                                                                                      | $\sim$                                      |                                       | $\sim$ $\sim$    |                            |                                                         |                                            |                                   |         |                                        |
|         |                                        |                                                                                   |   |                                                |                                                                                      | $\sim$ $\sim$                               |                                       | $\sim$ $\sim$    |                            |                                                         |                                            |                                   |         |                                        |
|         |                                        |                                                                                   |   |                                                |                                                                                      | $\sim$ $\sim$                               |                                       | $\sim$ $\sim$    |                            |                                                         |                                            |                                   |         |                                        |
|         |                                        |                                                                                   |   |                                                |                                                                                      | $\sim$ $-$                                  |                                       | $\sim$ $\sim$    |                            |                                                         |                                            |                                   |         | $\overline{\mathbf{H}}$                |
|         |                                        |                                                                                   |   |                                                |                                                                                      | $\sim$                                      |                                       | $\sim$ $\sim$    |                            |                                                         |                                            |                                   |         |                                        |
|         |                                        |                                                                                   |   |                                                | Chiave 1                                                                             |                                             |                                       |                  |                            |                                                         | $\frac{1}{10}$ F <sub>10</sub>             | $\times^{\text{esc}}$             |         |                                        |

Fig. 1.12 – Rettifica semplificata di acquisti

Dove i campi numero fattura, data fattura, modalità di erogazione e incasso sono sbiancati e si troverà un'unica riga di 4600,00 euro a parità delle condizioni sopra elencate.

| MANUTENZIONE ELENCHI / Carica                               |                                                              |                 |                                        |                                          |                                                                           |                                                           |                                                 |              |                                                         |                                            | $\Box$                      |                                              |                                        |
|-------------------------------------------------------------|--------------------------------------------------------------|-----------------|----------------------------------------|------------------------------------------|---------------------------------------------------------------------------|-----------------------------------------------------------|-------------------------------------------------|--------------|---------------------------------------------------------|--------------------------------------------|-----------------------------|----------------------------------------------|----------------------------------------|
| -Movimento-<br>Numero:                                      | $\overline{\mathbf{8}}$                                      | Del: 14-04-2015 |                                        | Tipo: RE                                 | Operazione: S SERVIZI                                                     |                                                           | Documento-<br>IN.:                              | 7 NG         | Del: 14-04-2015                                         |                                            |                             |                                              |                                        |
| -Tipo Operazione-<br><b>O</b> Cessioni<br><b>O</b> Acquisti | <b>O</b> Rettifiche Cessioni<br><b>O</b> Rettifiche Acquisti |                 | Valuta Originaria:<br>Data Competenza: | Partita Iva:<br>Codice ISO:<br><b>FR</b> | 32352756738<br>6 Eur<br>14-04-2015                                        | Anno Rettifica:<br>Periodo Rettifica:<br>Importi in: EURO |                                                 |              | Eur                                                     | Dati da<br><i><b><i>M</i></b></i> Etificae |                             |                                              |                                        |
| N. Riga Inoltro<br>10 <sup>1</sup>                          | Prog. Riga Importo Lire/Euro                                 | Importo Valuta  |                                        | Natura                                   | Massa Netta<br>Nomenci. Unità Supplementare<br><b>DATI DA RETTIFICARE</b> | Valore Statistico<br>Cond.Cons.                           | Cod. ISO<br>Paesi                               | Prov.        | Segno Erogazione Incasso Pagamento Prog.Rett. Anno Ret. | Paese                                      | Sez.Dog. Protocollo         | Ā                                            | $\blacksquare$ $\blacksquare$ $\times$ |
|                                                             |                                                              |                 |                                        | Prog.Inol.<br>1                          | Num. e Data Mov.<br>6 15-03-2015<br>7 20-03-2015                          | Num, e Data Docum.<br>11AA<br>21 AA                       | 15-03-2015 620910<br>20-03-2015 620910          | Codice Serv. | Importo<br>600.00<br>4.000.00                           | Imp. Valuta                                | 014100<br>014100            | Sez.Dog. Protocollo Sel<br>1004802<br>004802 | $\frac{1}{1}$                          |
| Descrizione Nomenclatura Combinata                          |                                                              |                 |                                        |                                          | $\sim$<br>$\sim$ $\sim$                                                   |                                                           | $\sim$ $\sim$<br>$\sim$ $\sim$                  |              |                                                         |                                            |                             |                                              |                                        |
|                                                             |                                                              |                 |                                        |                                          | $\sim$ $\sim$<br>$\sim$<br>$\sim$ $\sim$                                  |                                                           | $\sim$ $\sim$<br>$\sim$ $\sim$<br>$\sim$ $\sim$ |              |                                                         |                                            |                             |                                              |                                        |
|                                                             |                                                              |                 |                                        |                                          | $\sim$<br>$\sim$ $\sim$<br>$\sim$ $\sim$                                  |                                                           | $\sim$ $\sim$<br>$\sim$ $\sim$<br>$\sim$ $\sim$ |              |                                                         |                                            |                             |                                              | $\frac{1}{\sqrt{2}}$                   |
|                                                             |                                                              |                 |                                        | Chiave 1                                 |                                                                           |                                                           |                                                 |              |                                                         | $\sqrt{\frac{F10}{9k}}$                    | $X_{\text{B}}^{\text{PSC}}$ |                                              |                                        |

Fig. 1.13 – Rettifica Normale di acquisti

Dove i campi numero fattura, data fattura,modalità di erogazione e incasso saranno mantenuti .

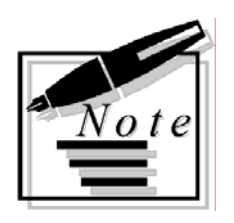

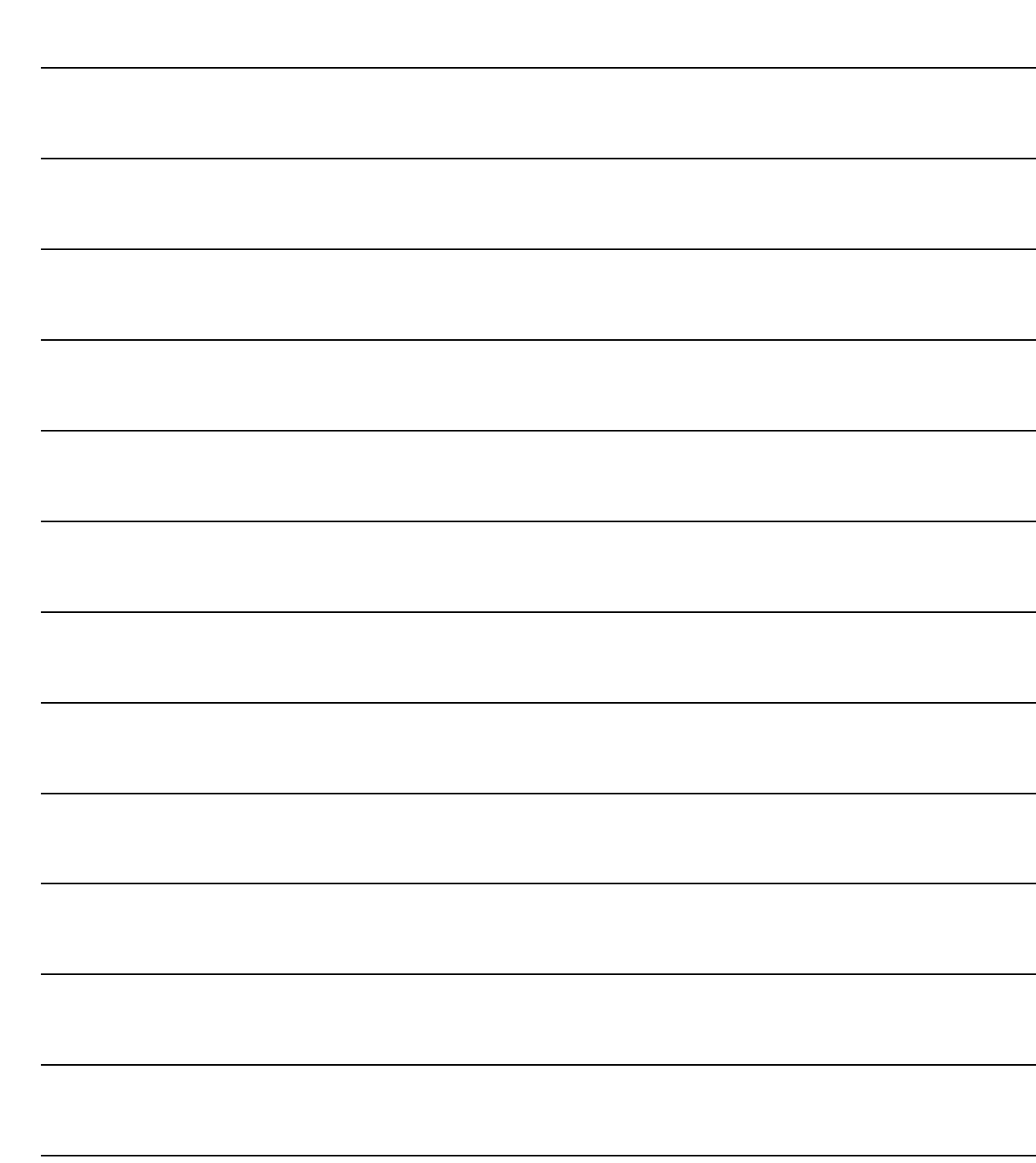